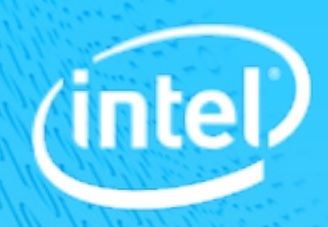

# CERN Log Analysis and Optimization Suggestion

Intel SSG/STO/PAC

### Cluster Hardware Platform

- 3 types of nodes
- Node type 1: SandyBridge 8C16T
	- § physical thread num : memory = 1 : 4GB
- § Node type 2: BroadWell 12C24T
	- § physical thread num : memory = 1 : 21GB
- Node type 3: BroadWell 10C20T
	- § physical thread num : memory = 1 : 6.4GB

#### **Node Type 1: Node Count: 21 CPU: Intel(R) Xeon(R) CPU E5-2650 0 @ 2.00GHz RAM: 64 GB Network: 10Gbps x 1 Storage: 66.79 TB Node Type 2: Node Count: 12 CPU: Intel(R) Xeon(R) CPU E5-2650 v4 @ 2.20GHz RAM: 503 GB Network: 10 Gbps X 2 Storage: 260.95 TB Node Type 3: Node Count: 5 CPU:Intel(R) Xeon(R) CPU E5-2630 v4 @ 2.20GHz RAM: 128 GB Network: 10 Gbps X 2 Storage: 260.95 TB**

### Log Summary

- Single application: 16 jobs, 32 stages
- Application not finished: stop at stage 32
- Stage 0  $\sim$  31 looks like CPU intensive

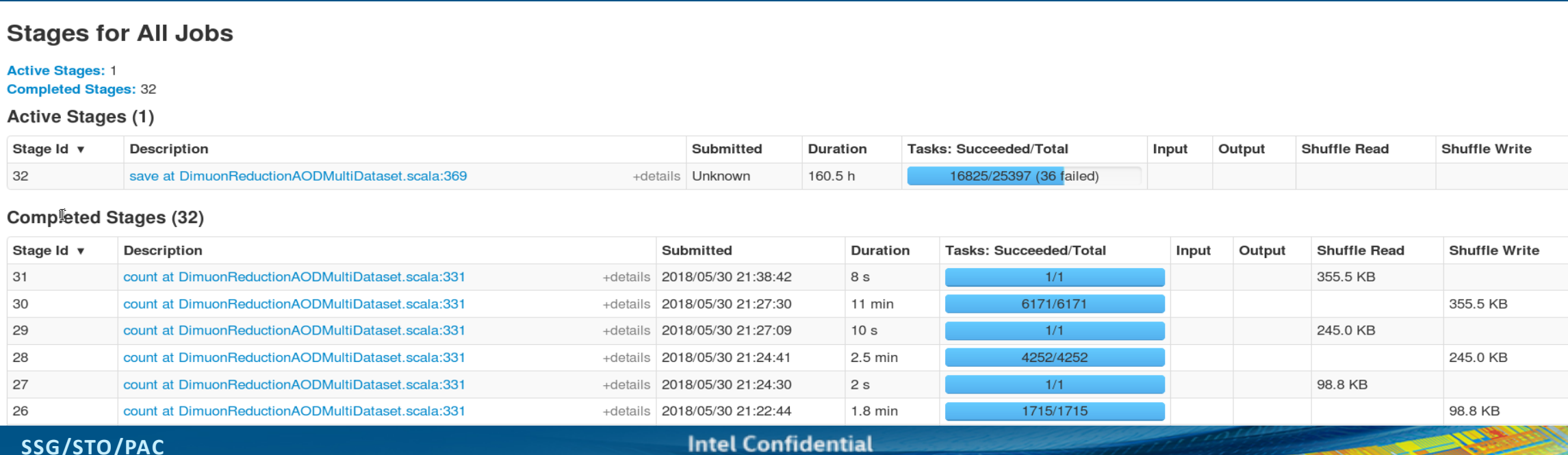

#### Log of application 1524481314062\_31603

### Stage 32 Issues

### ■ Many tasks hang up

- root cause still not very clear
- Concurrent multiple HDFS file writing
	- § Trigger some errors
- data skew happens on **Jacquit data size** among tasks

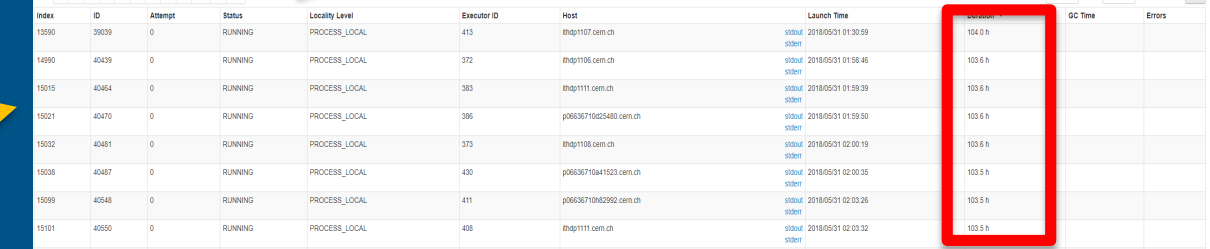

#### Log of application 1524481314062\_23239

org.apache.hadoop.ipc.RemoteException(org.apache.hadoop.hdfs.server.nam 18/05/23 12:14:40 ERROR DFSClient: Failed to close inode 1308396373 org.apache.hadoop.ipc.RemoteException(org.apache.hadoop.hdfs.server.name org.apache.hadoop.ipc.RemoteException(org.apache.hadoop.hdfs.server.name 18/05/23 12:14:40 ERROR DFSClient: Failed to close inode 1308394670 org.apache.hadoop.ipc.RemoteException(org.apache.hadoop.hdfs.server.name org.apache.hadoop.ipc.RemoteException(org.apache.hadoop.hdfs.server.nam 18/05/23 12:14:40 ERROR DFSClient: Failed to close inode 1308396977 org.apache.hadoop.ipc.RemoteException(org.apache.hadoop.hdfs.server.name org.apache.hadoow 18/05/23 12:14:40 ERROR DFSClient: Failed to close inode 1308394921 org.apache.hadoop.apc.Kemoseaxcepsion(org.apache.haccoop.here.e org.apache.hadoop.ipc.RemoteException(org.apache.hadoop.hdfs.server.name 18/05/23 12:14:40 ERROR DFSClient: Failed to close inode 1308394102 org.apache.hadoop.ipc.RemoteException(org.apache.hadoop.hdfs.server.name

87057263121091003111203112erna112arquetRecordWatter; stushing mem colum 18/05/23 12:09:00 INFO InternalParquetRecordWriter: Flushing mem columnStore to file. allocated memory 11,884 18/05/23 12:09:37 INFO InternalParquetRecordWriter: Flushing mem columnStore to file. allocated memory 10,944 23 12:09:58 INFO InternalParquetRecordWriter: Flushing mem columnStore to file. allocated memory 10,576 8/05/23 12:10:07 INFO InternalParquetRecordWriter: Flushing mem columnStore to file. allocated memory 9,628 23 12:11:09 INFO InternalParquetRecordWriter: Flushing mem columnStore to file. allocated memory 148 18/05/23 12:11:12 INFO InternalParquetRecordWriter: Flushing mem columnStore to file. allocated memory 76 64 8/05/23 12:12:14 INFO InternalParquetRecordWriter: Flushing mem columnStore to file. allocated memory 124 8/05/23 12:12:29 INFO InternalParquetRecordWriter: Flushing mem columnStore to file. allocated memory 18/05/23 12:12:52 INFO InternalParquetRecordWriter: Flushing mem columnStore to file. allocated memory 76 18/05/23 12:13:05 INFO InternalParquetRecordWriter: Flushing mem columnStore to file. allocated memory 100 18/05/23 12:14:14 INFO InternalParquetRecordWriter: Flushing mem columnStore to file. allocated memory 40 18/05/23 12:14:17 INFO InternalParquetRecordWriter: Flushing mem columnStore to file. allocated memory 100 18/05/23 11:53:51 INFO InternalParquetRecordWriter: Flushing mem columnStore to file. allocated memory 19,200 18/05/23 11:54:52 INFO InternalParquetRecordWriter: Flushing mem columnStore to file. allocated memory 20,008 18/05/23 11:54:55 INFO InternalParquetRecordWriter: Flushing mem columnStore to file. allocated memory 19,372 18/05/23 11:55:46 INFO InternalParquetRecordWriter: Flushing mem columnStore to file. allocated memory 19,380 18/05/23 11:56:09 INFO InternalParquetRecordWriter: Flushing mem columnStore to file. allocated memory

**Intel Confidential** 

### Potential Issues of Other Stages

- Huge task execution time diversity
	- Data skew? (need input size to judge)
	- Slow machine?
	- Executor memory not enough? (4 tasks share 2g memory/executor)
- Tasks failed in stage
	- Executor lost due to heartbeat time out
- Max parallel executor number is 64
	- **EXECUTE: Cluster resource not fully used**

#### **Summary Metrics for 6171 Completed Tasks**

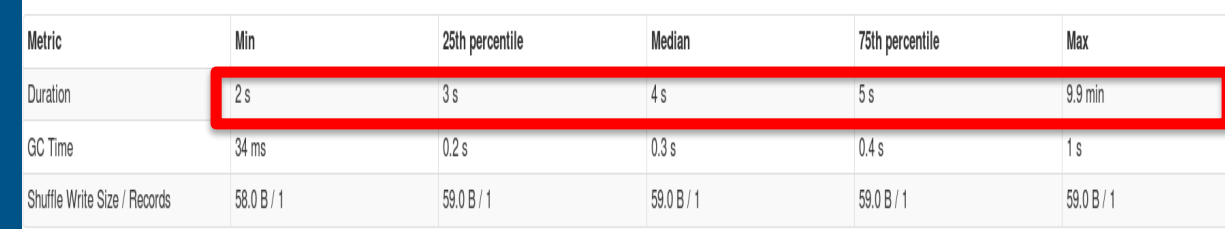

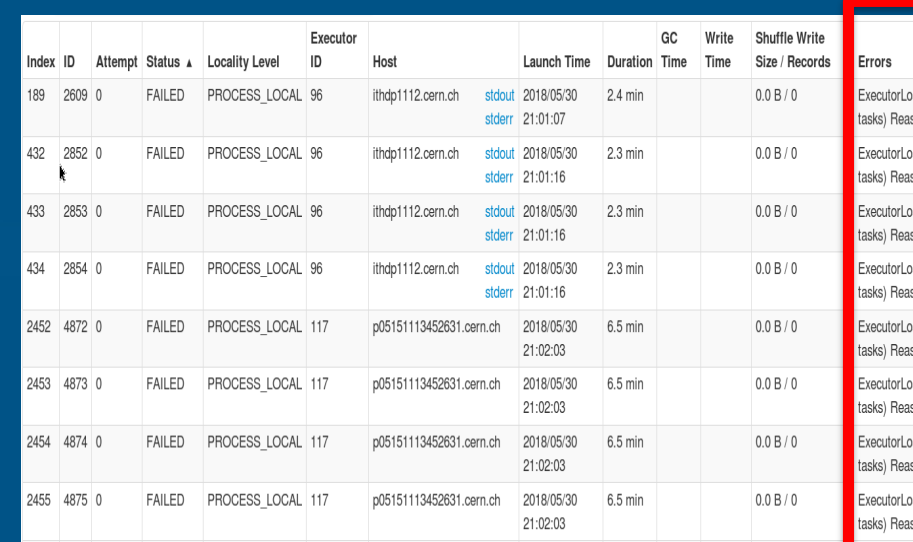

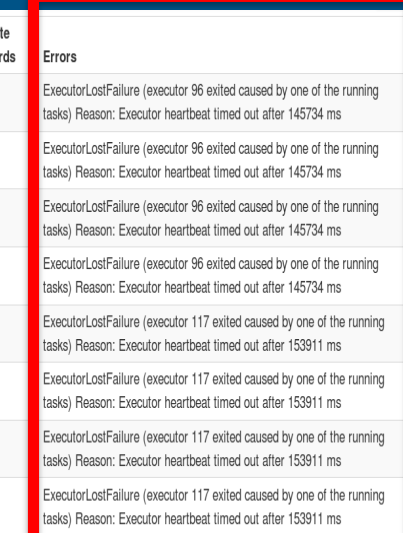

## Optimization Suggestion

- Node of type 1: disable HT
- Node of type 2: enable HT
- Node of type 3: enable HT
- § Spark parameters setting
	- Spark.executor.memory 16g
	- § Spark.executor.cores 4
	- § Spark.executor.memory.overhead 4g
- Application:
	- If data skew exists, considering increase partition number or repartition
	- § Stage 32 stores output in local file system or Hbase?

#### **Node Type 1:**

**yarn.nodemanager.resource.memory-mb: 51200 yarn.nodemanager.resource.cpu-vcores: 8 Node Type 2: yarn.nodemanager.resource.memory-mb: 131072 yarn.nodemanager.resource.cpu-vcores: 26 Node Type 3: yarn.nodemanager.resource.memory-mb: 102400 yarn.nodemanager.resource.cpu-vcores: 20**

#### *PAC Competitive Simulation* **SSG/STO/PAC**

6

### Next Step Work

### ■ Get spark history log and detail log of the same job

- Identify the root cause of application failure
- **Provide parameters setting optimization package**
- Cluster usage scenarios: single user with single application or multiple users with multiple applications
- Scale up/out analysis after successful execution